## **Year 10 Independent Study Plan 5. Week Beginning 04/05/2020**

Home learning is different to learning in school. You will need to plan your time carefully to make sure you are able to complete the work, but also do other hobbies you enjoy safely in your home.

When planning your home learning, a good idea is to complete a task set by the subjects you have on your timetable each day; so if you have Maths, History, Science, Art and Music on Monday, they would be the focus of your work for that day. We also recommend that you read every day; a comic, a magazine, a chapter or a full book!

You should continue to demonstrate an excellent attitude to your learning by attempting all tasks to a good standard. **If you need help or have completed work please email your subject teacher if possible. If this is not possible, please keep your work together ready to show staff when school reopens. We look forward to seeing your work, and will be restarting the subject and house points this week to recognise the great work we are seeing.**

New home learning tasks will be added to sharepoint by subjects each week. This overview document will be published on the Home Learning page of the Academy website every Monday to signpost you to the tasks, but you can start them as soon as they are made available by your teacher. Please remember to check you have completed all the work from the previous home learning packs.

<https://www.bbc.co.uk/bitesize/dailylessons> and<https://www.thenational.academy/> both provide video lessons and online resources which are freely available to support you further in your home learning. You will find links to these and other resources on the Home Learning page of the Pembroke website.

Challenges and interesting opportunities will regularly be posted on the Pembroke Academy Facebook and Twitter pages. These include art and technology challenges, links to virtual tours of museums and zoos, workouts, online learning programmes and free books.

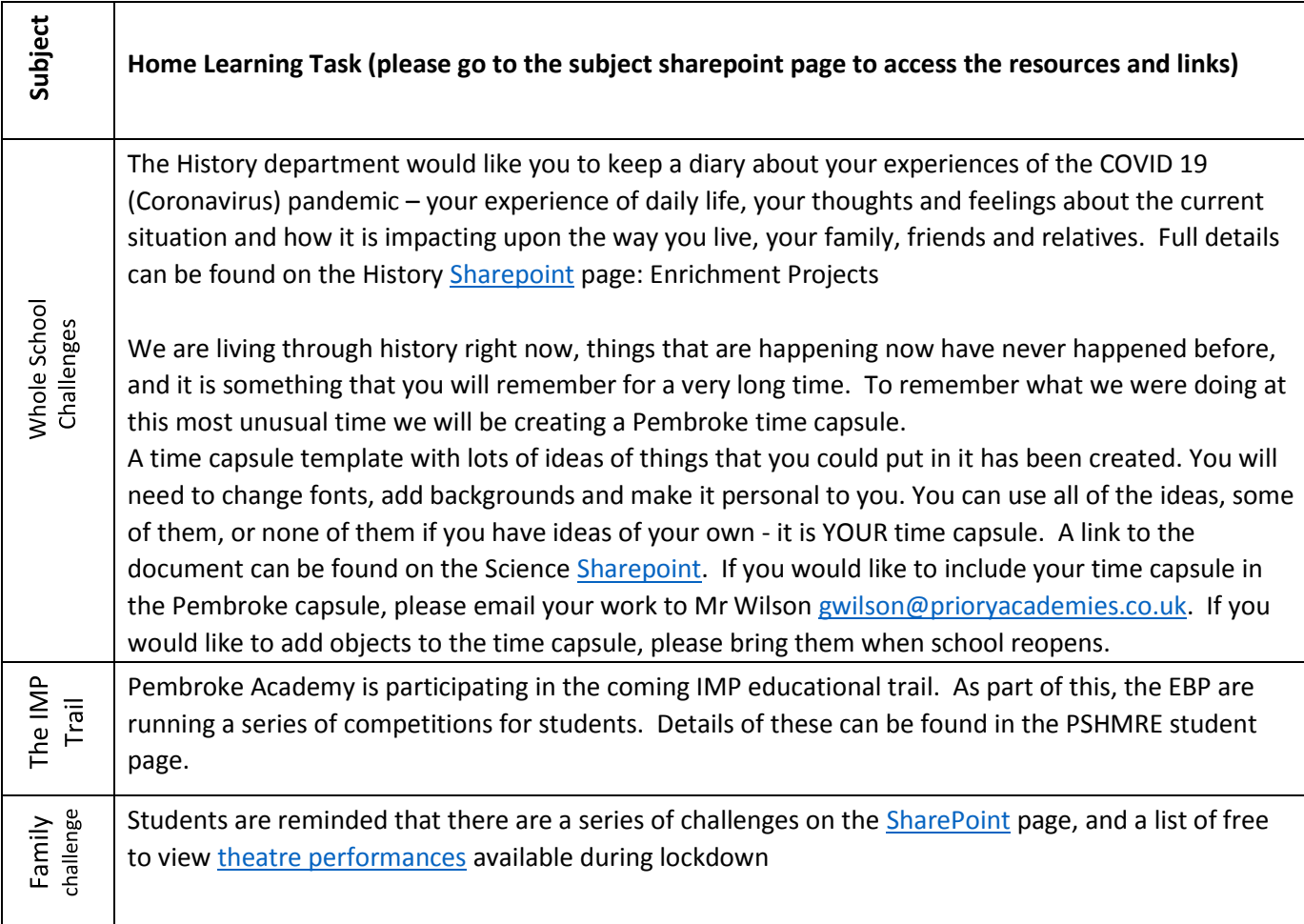

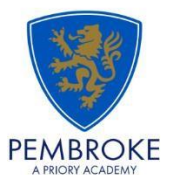

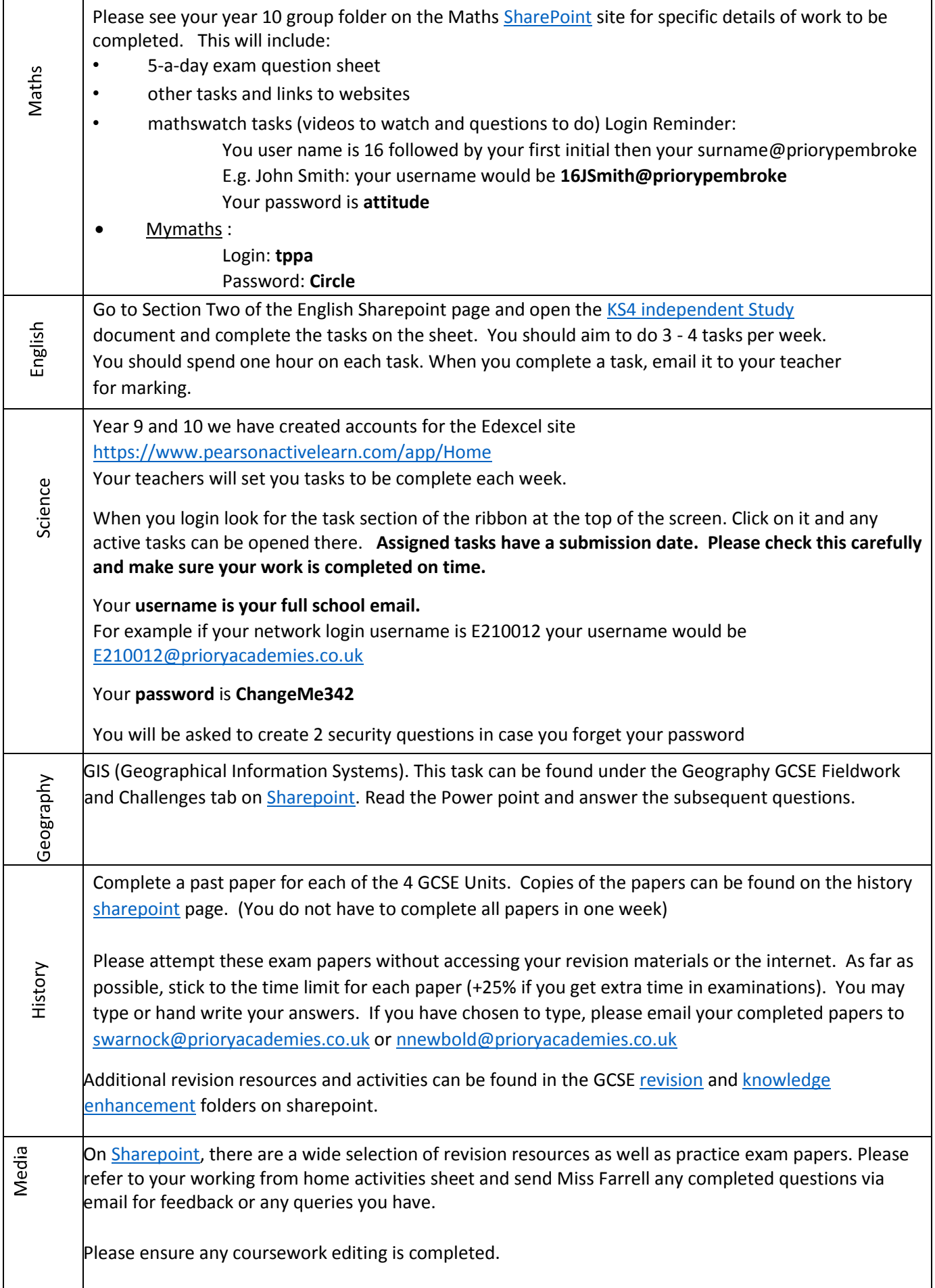

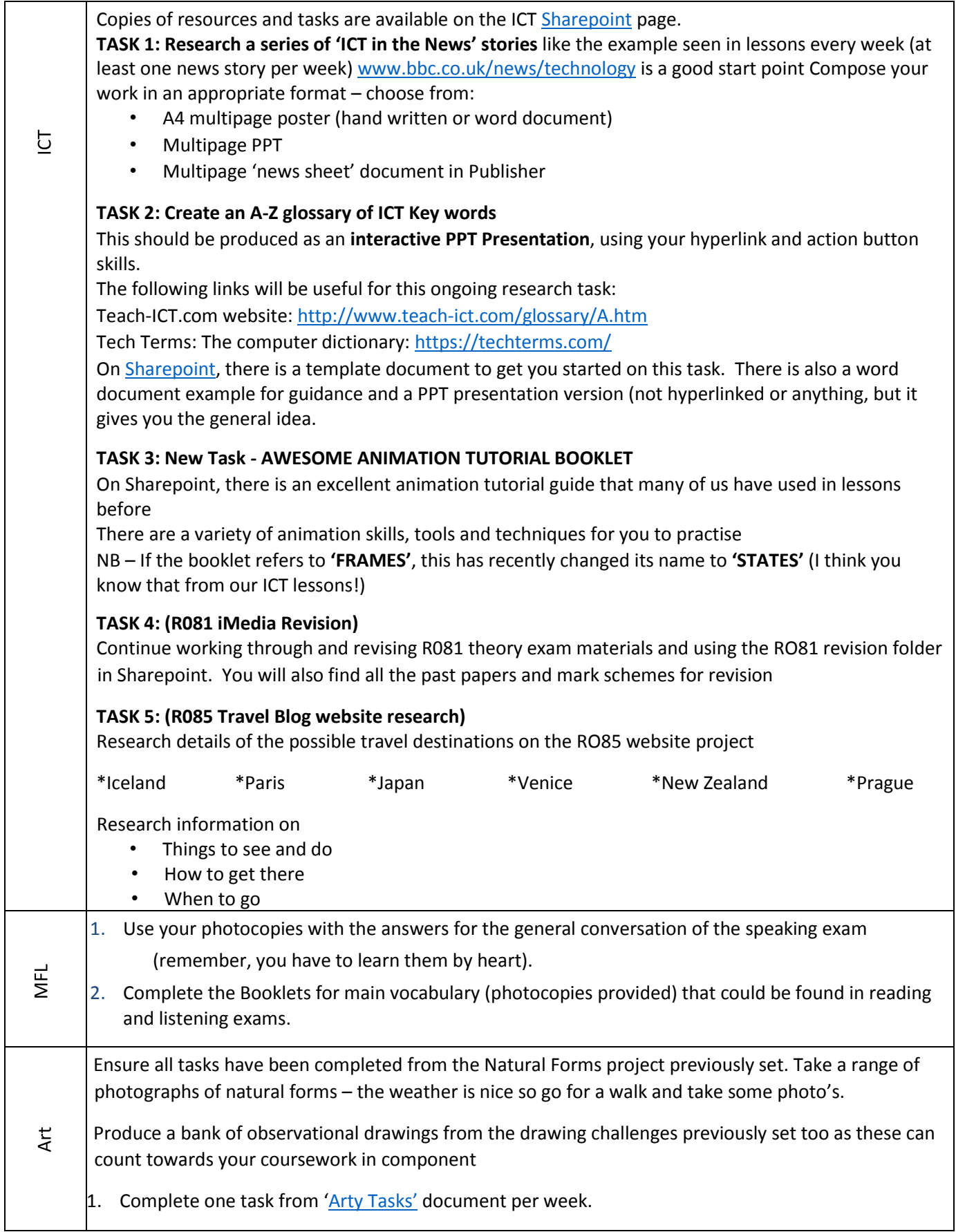

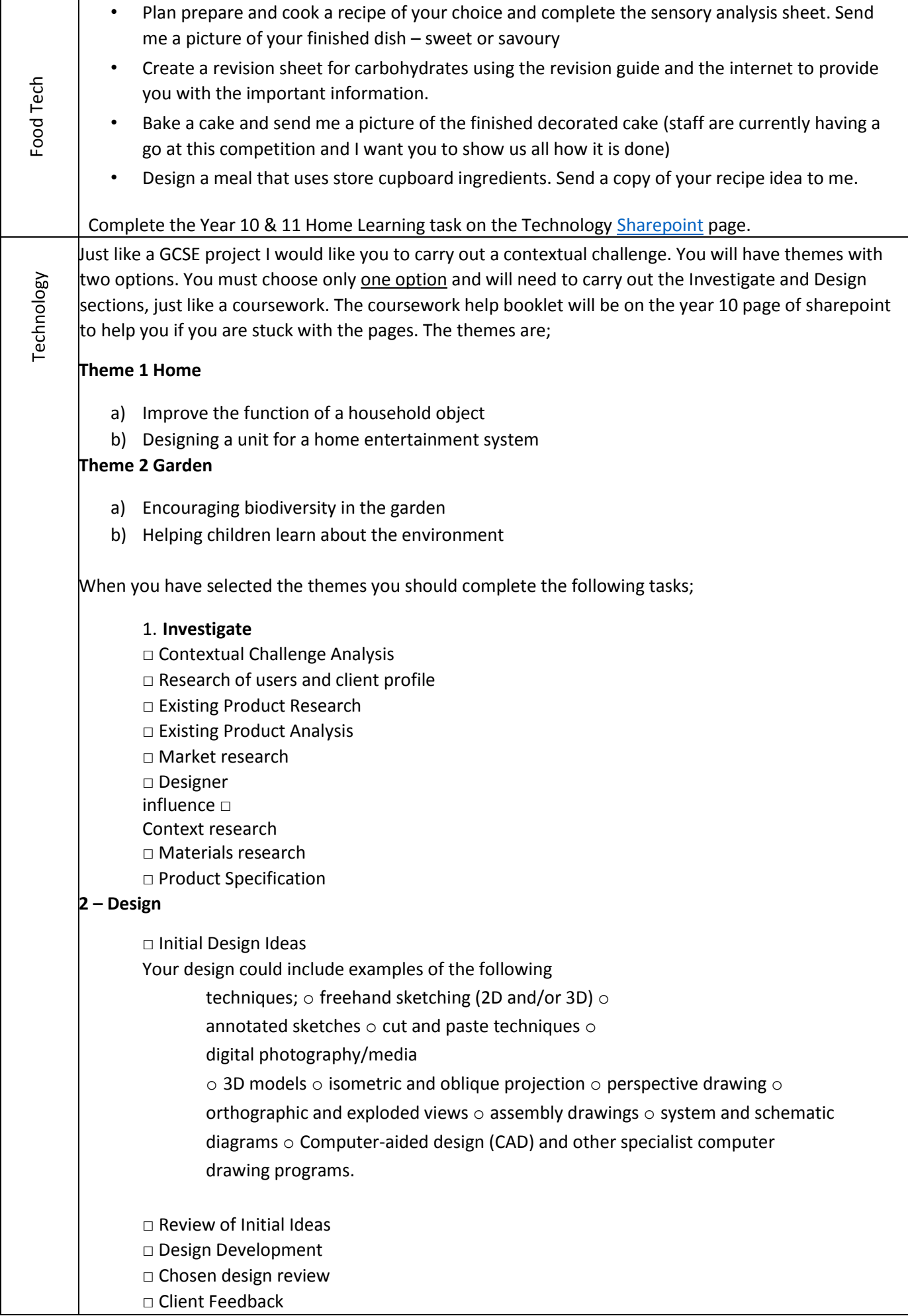

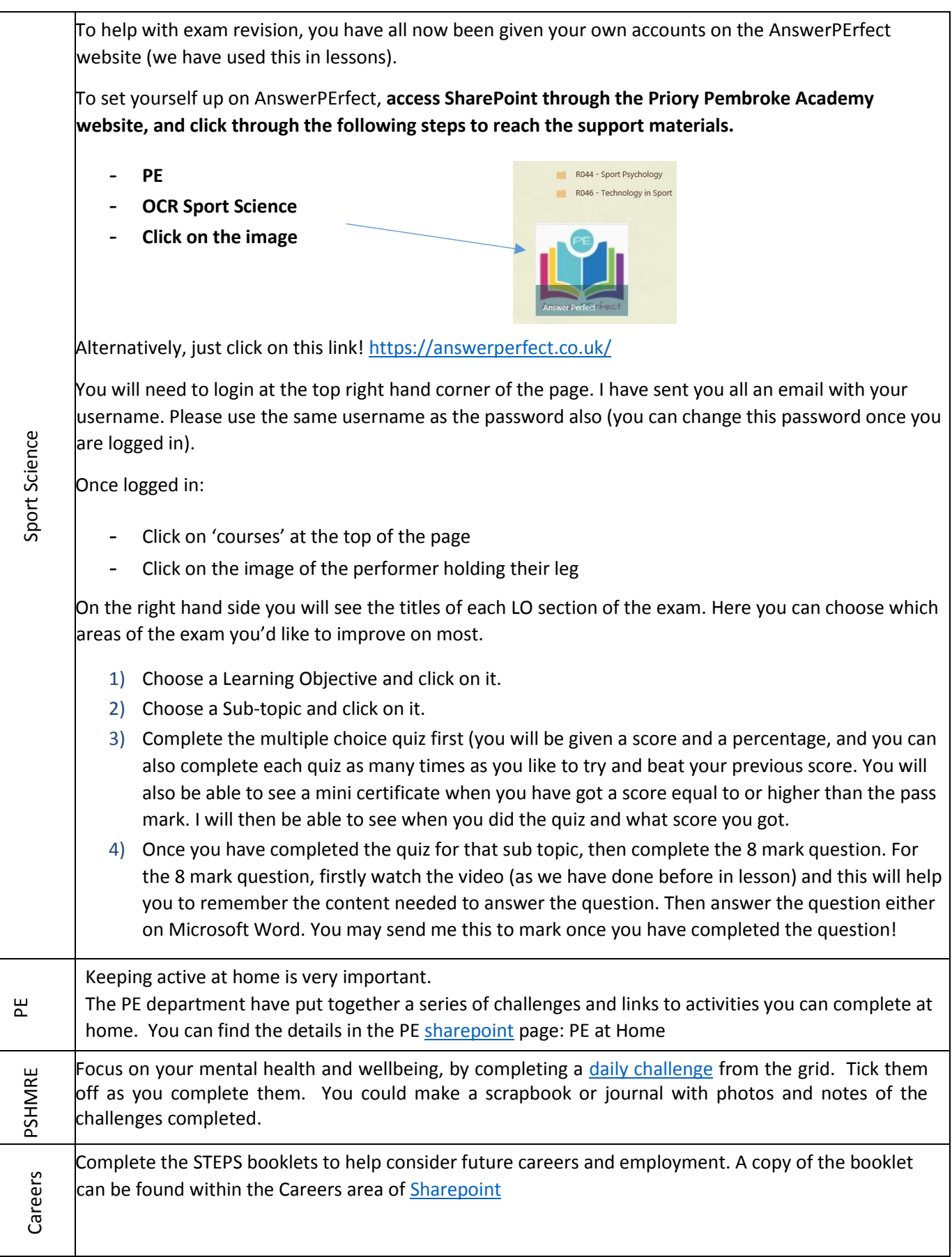